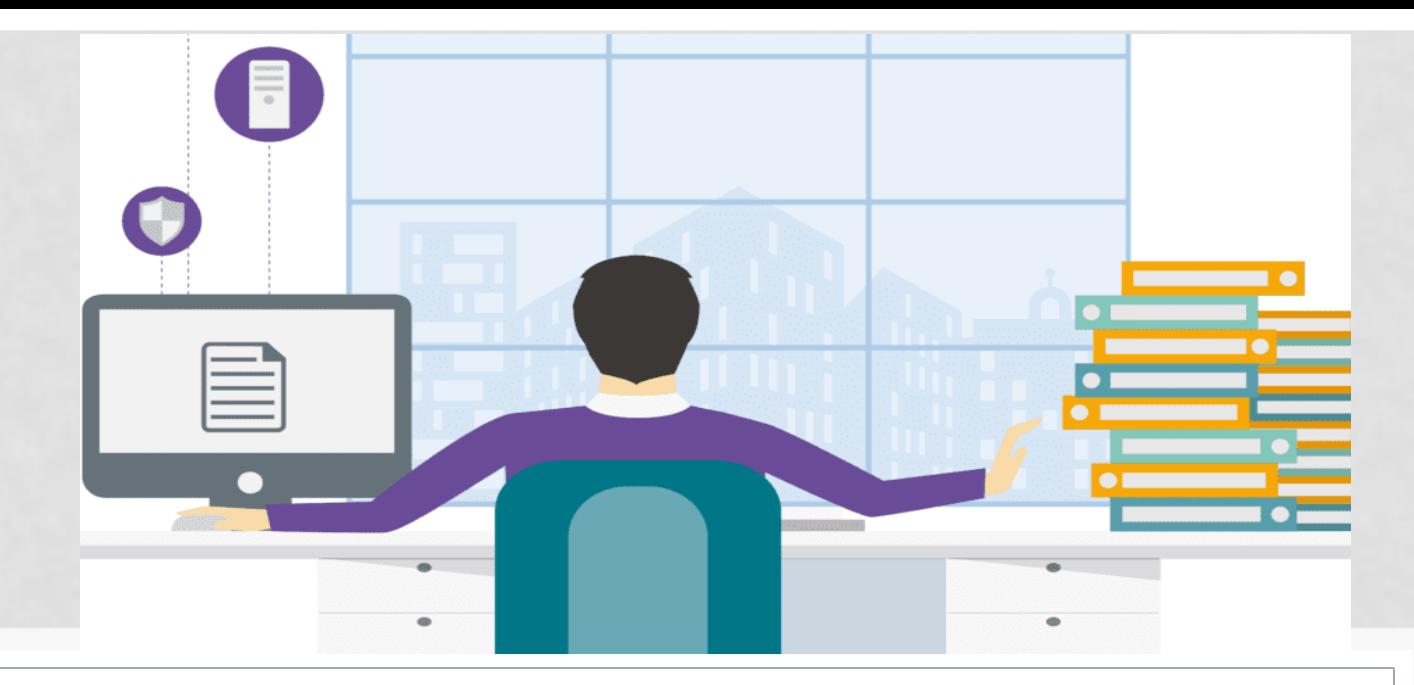

# **ПЕРЕХОД НА ФОРМИРОВАНИЕ ПЕРВИЧНЫХ ДОКУМЕНТОВ В ЭЛЕКТРОННОМ ВИДЕ**

КУ УР РЦУИО 2023Г.

### **НОРМАТИВНЫЕ ДОКУМЕНТЫ ПО ЭЛЕКТРОННЫМ ДОКУМЕНТАМ**

- Приказ Министерства финансов Российской Федерации от 30 марта 2015 г. N 52н «Об утверждении форм первичных учетных документов и регистров бухгалтерского учета, применяемых органами государственной власти (государственными органами), органами местного самоуправления, органами управления государственными внебюджетными фондами, государственными (муниципальными) учреждениями, и Методических указаний по их применению»
- Приказ Минфина России от 15 апреля 2021 г. N 61н «Об утверждении унифицированных форм электронных документов бухгалтерского учета, применяемых при ведении бюджетного учета, бухгалтерского учета государственных (муниципальных) учреждений, и Методических указаний по их формированию и применению»
- Приказ Минфина РФ от 1 декабря 2010 г. N 157н "Об утверждении Единого плана счетов бухгалтерского учета для органов государственной власти (государственных органов), органов местного самоуправления, органов управления государственными внебюджетными фондами, государственных академий наук, государственных (муниципальных) учреждений и Инструкции по его применению" (с изменениями и дополнениями)
- Приказ Минфина России от 31 декабря 2016 г. N 256н "Об утверждении федерального стандарта бухгалтерского учета для организаций государственного сектора "Концептуальные основы бухгалтерского учета и отчетности организаций государственного сектора" (п.32)
- План мероприятий «дорожной карты» по внедрению и обмену унифицированными формами электронных документов при ведении бухгалтерского (бюджетного) учета от 01.11.2022г., утвержденного заместителем Председателя Правительства УР Ефимовым Р.В.
- Единая учетная политика КУ УР «РЦУиО» ПРОЕКТ Приложения № 20 «Положение об электронных документах и электронных подписях»
- График документооборота, утвержденный Приказом руководителя КУ УР «РЦУиО» от 29.12.2022г. №01-03/106

Минфином России осуществляется постепенный перенос форм из Приказа N 52н в Приказ N 61н в связи с переходом **исключительно на ЭДО и унификация документов под электронный документооборот**. В конечном счете со временем Приказ N 52н будет **упразднен**

#### **СОДЕРЖАНИЕ ПРОЕКТА №20 «ПОЛОЖЕНИЕ ОБ ЭЛЕКТРОННЫХ ДОКУМЕНТАХ И ЭЛЕКТРОННЫХ ПОДПИСЯХ**

размещен на сайте сайте https://rcu18.ru в разделе «Бухгалтерский учет и отчетность»

#### ПРОЕКТ Положения об электронных документах и электронных подписях

#### Оглавление

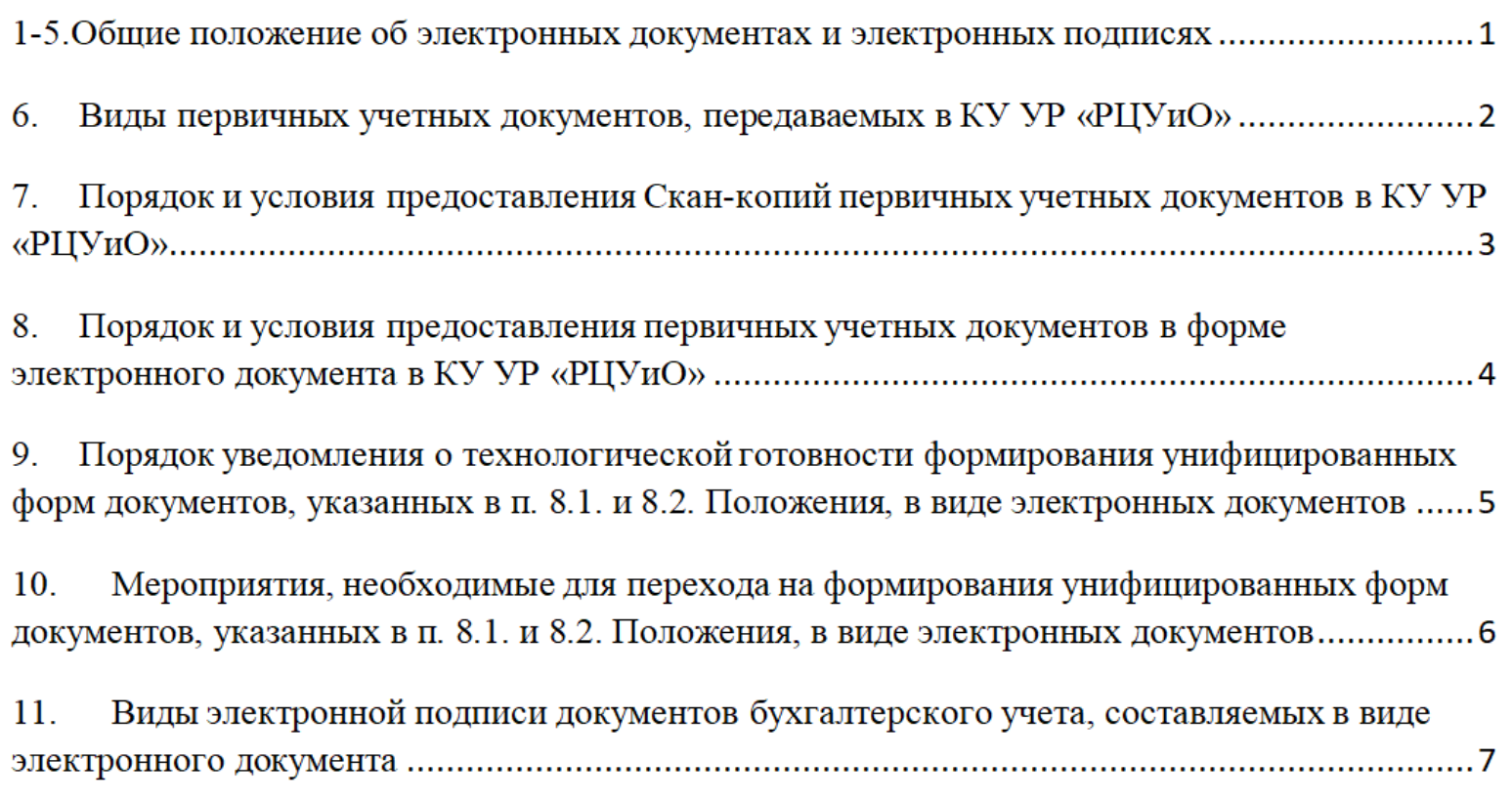

3

# **ГРАФИК ПЕРЕХОДА**  НА ЭЛЕКТРОННЫЕ ДОКУМЕНТЫ

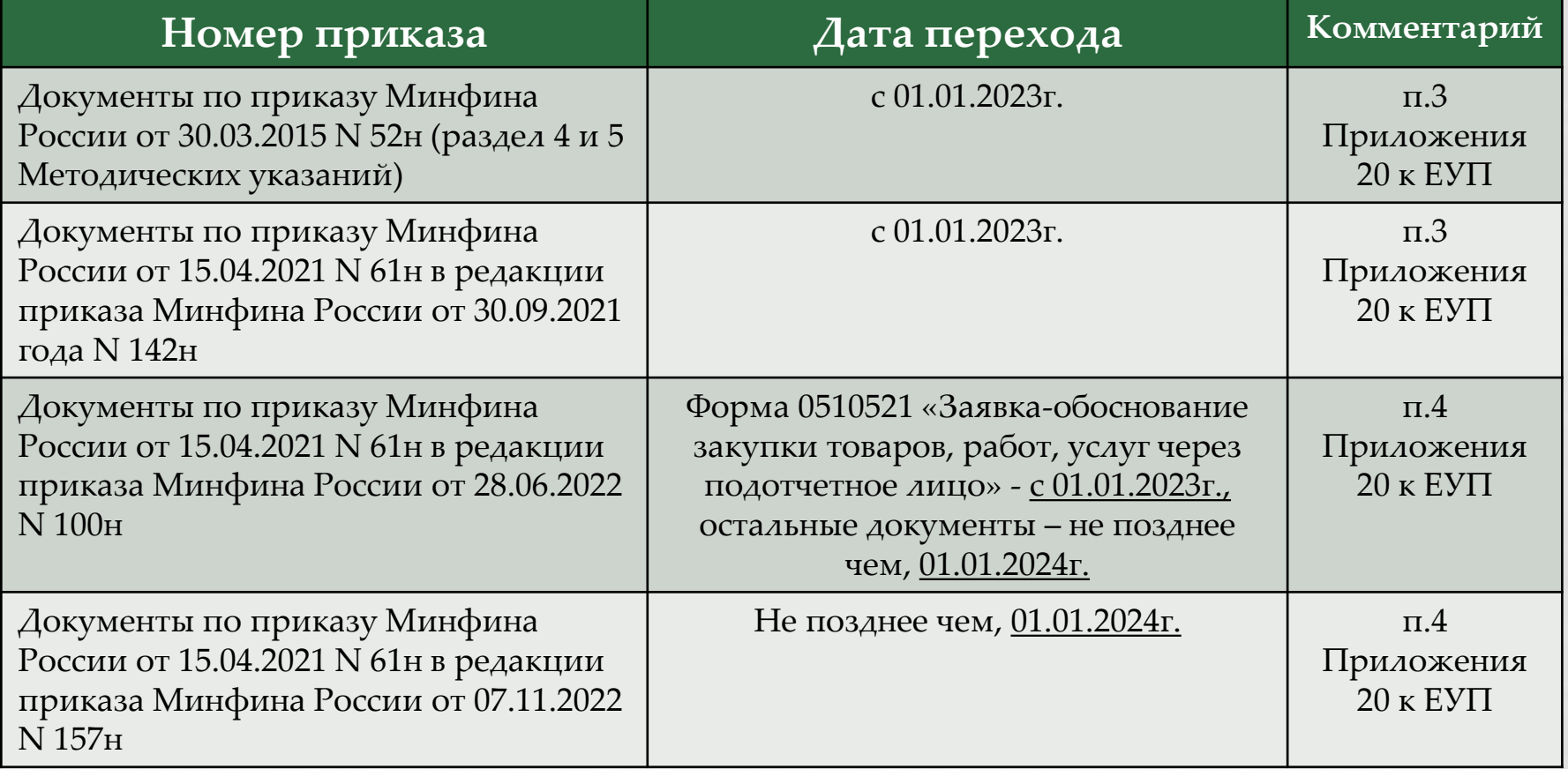

До наступления технологической готовности системы ГИС УФЭД УР документы оформляются на бумажном носителе и предоставляются в КУ УР «РЦУиО» в виде скан-копий (п.5 Приложения 20 к ЕУП)

# **ЭЛЕКТРОННЫЕ ПЕРВИЧНЫЕ ДОКУМЕНТЫ**, ОБЯЗАТЕЛЬНЫЕ К ПРИМЕНЕНИЮ С 2023 ГОДА

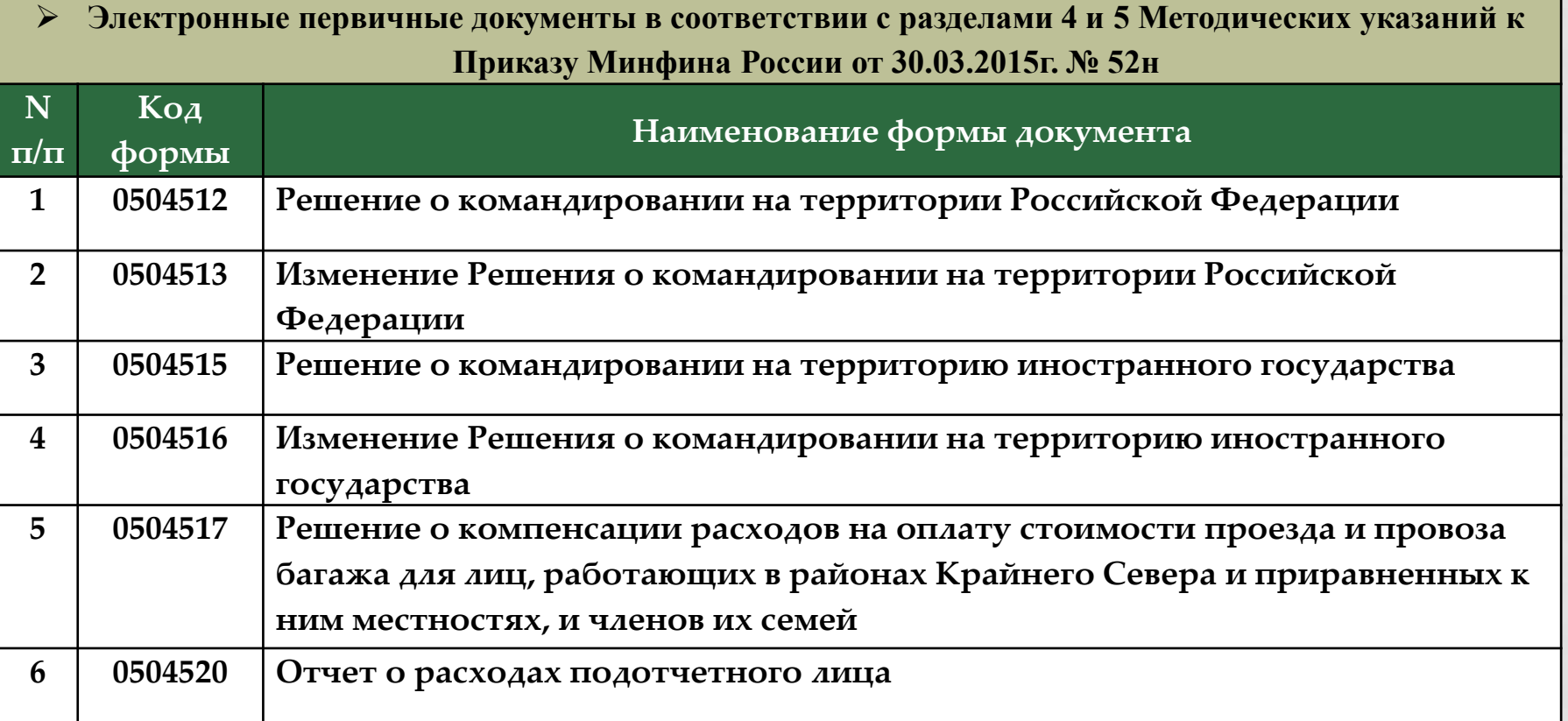

# **ЭЛЕКТРОННЫЕ ПЕРВИЧНЫЕ ДОКУМЕНТЫ**, ОБЯЗАТЕЛЬНЫЕ К ПРИМЕНЕНИЮ С 2023 ГОДА

 **Электронные первичные документы в соответствии с приказом Минфина России от 15.04.2021 №61н в редакции приказа Минфина России от 30.09.2021г. №142н, в редакции приказа Минфина России от 28.06.2022 года N 100 н (в части ф.0510521)**

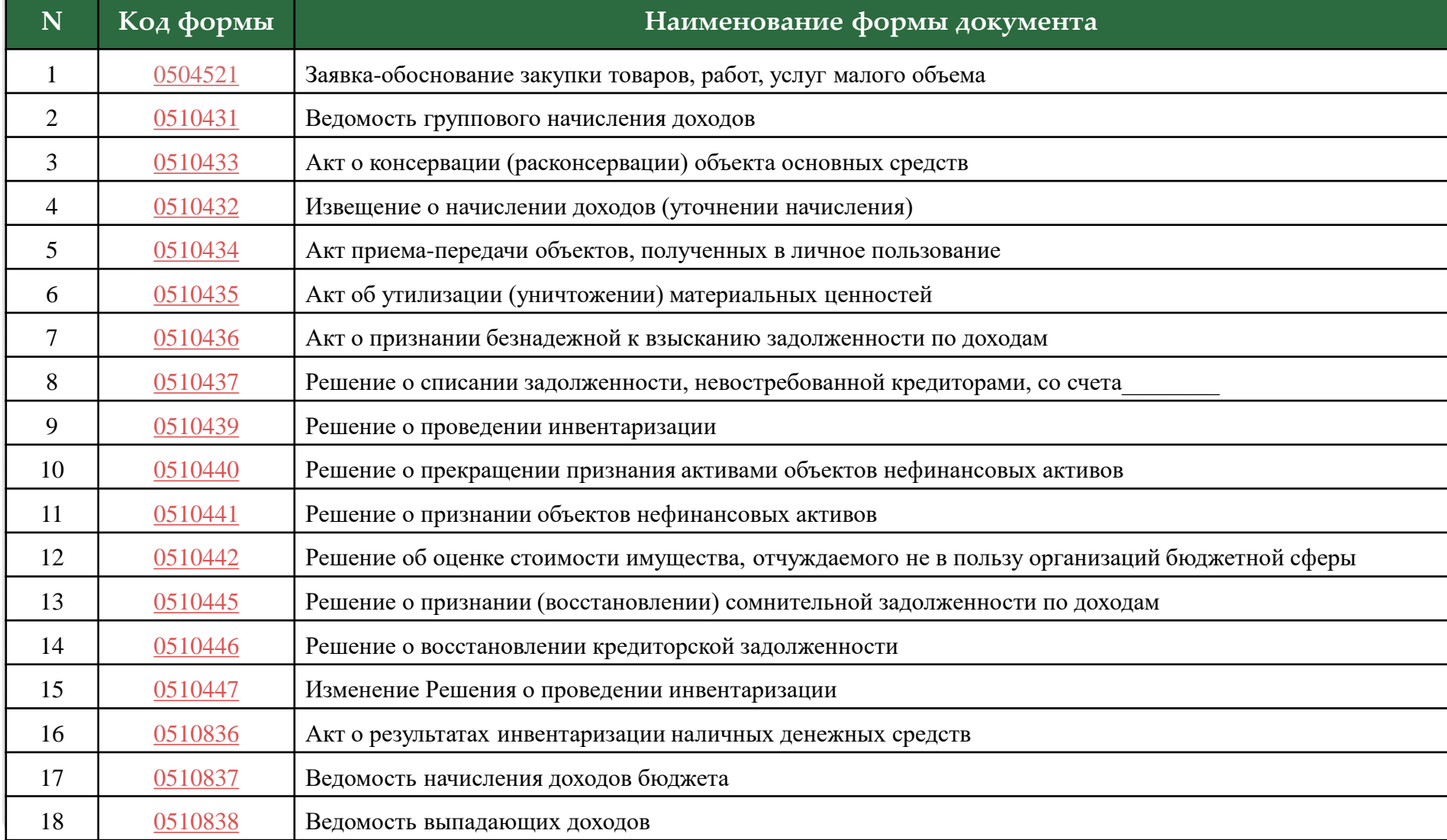

#### **ВИДЫ ПЕРВИЧНЫХ УЧЕТНЫХ ДОКУМЕНТОВ**, ПЕРЕДАВАЕМЫХ В КУ УР «РЦУИО» (П.6 ПРИЛОЖЕНИЯ 20 К ЕУП)

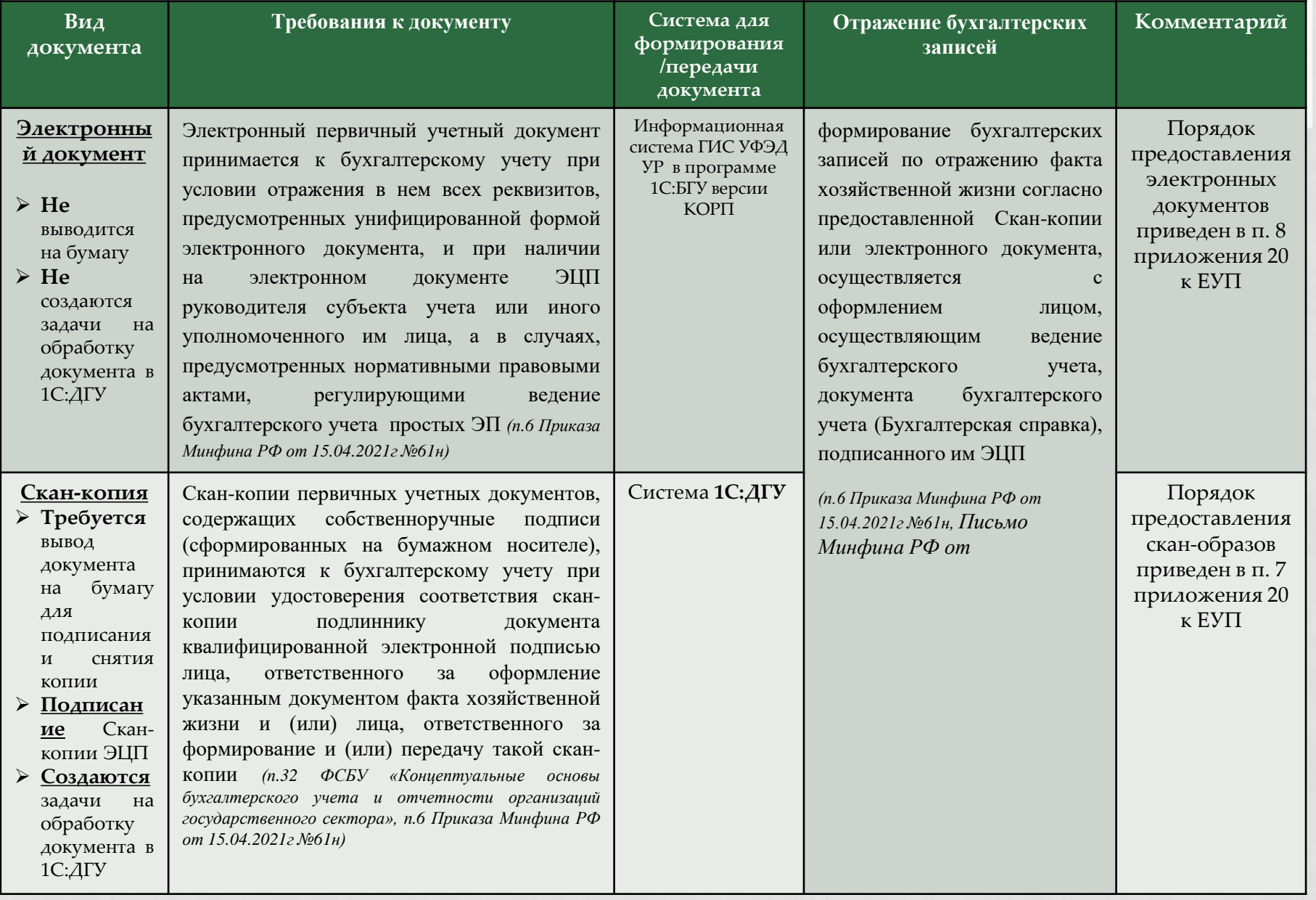

### **ВИДЫ ЭЛЕКТРОННЫХ ПОДПИСЕЙ**

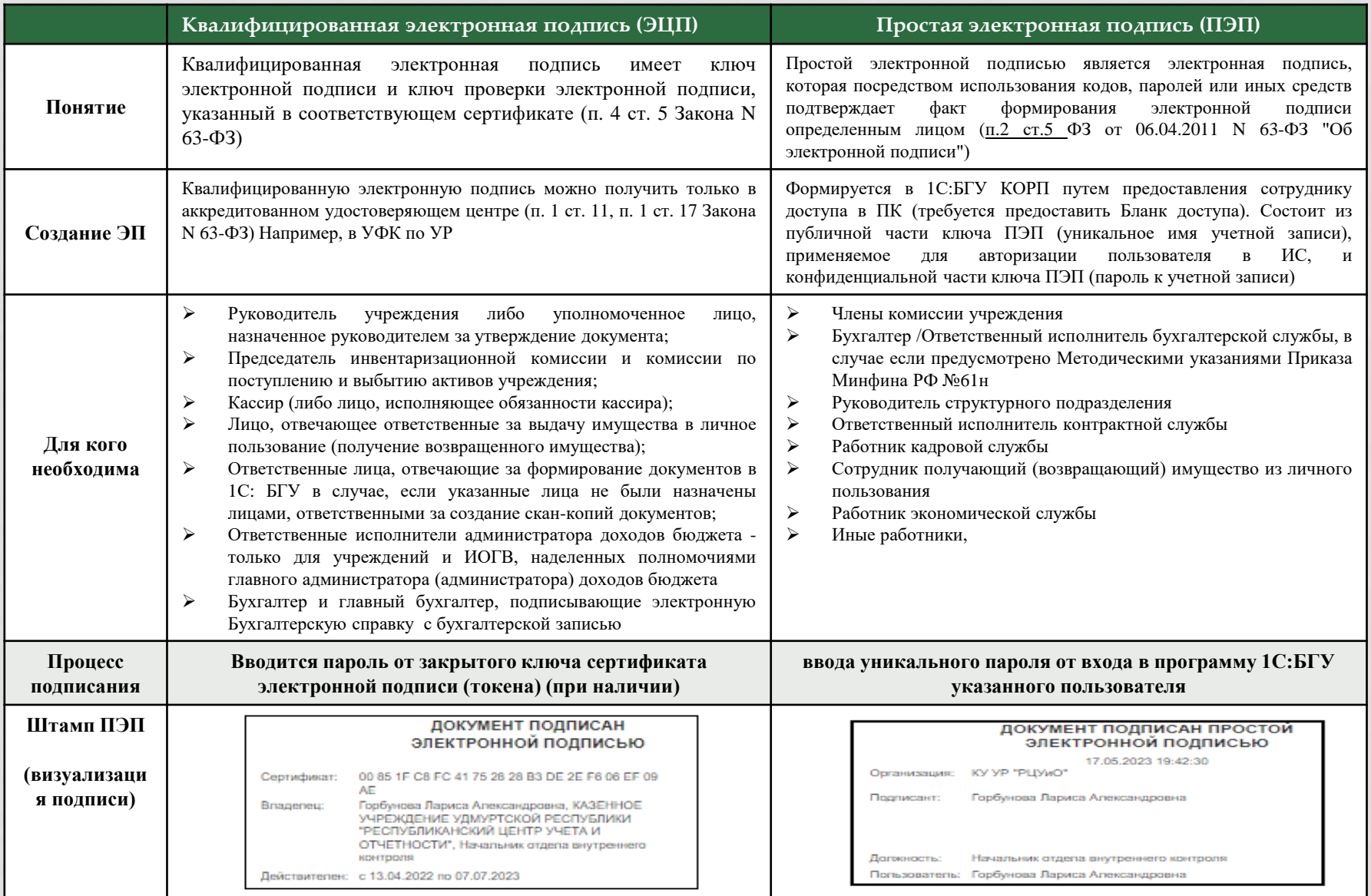

**НЕ ДОПУСКАЕТСЯ** подписание электронных документов электронными подписями (ПЭП или ЭЦП) сотрудников, прекративших свою деятельность в учреждении. Документы, подписанные таким образом, считаются подписанными **НЕ** надлежащим образом, как следствие **признание такого документа поддельным (подложным) и недействительным.**

Ответственность за наличие в системе ГИС УФЭД УР документов, подписанных не надлежащим образом возлагается на руководителя учреждения

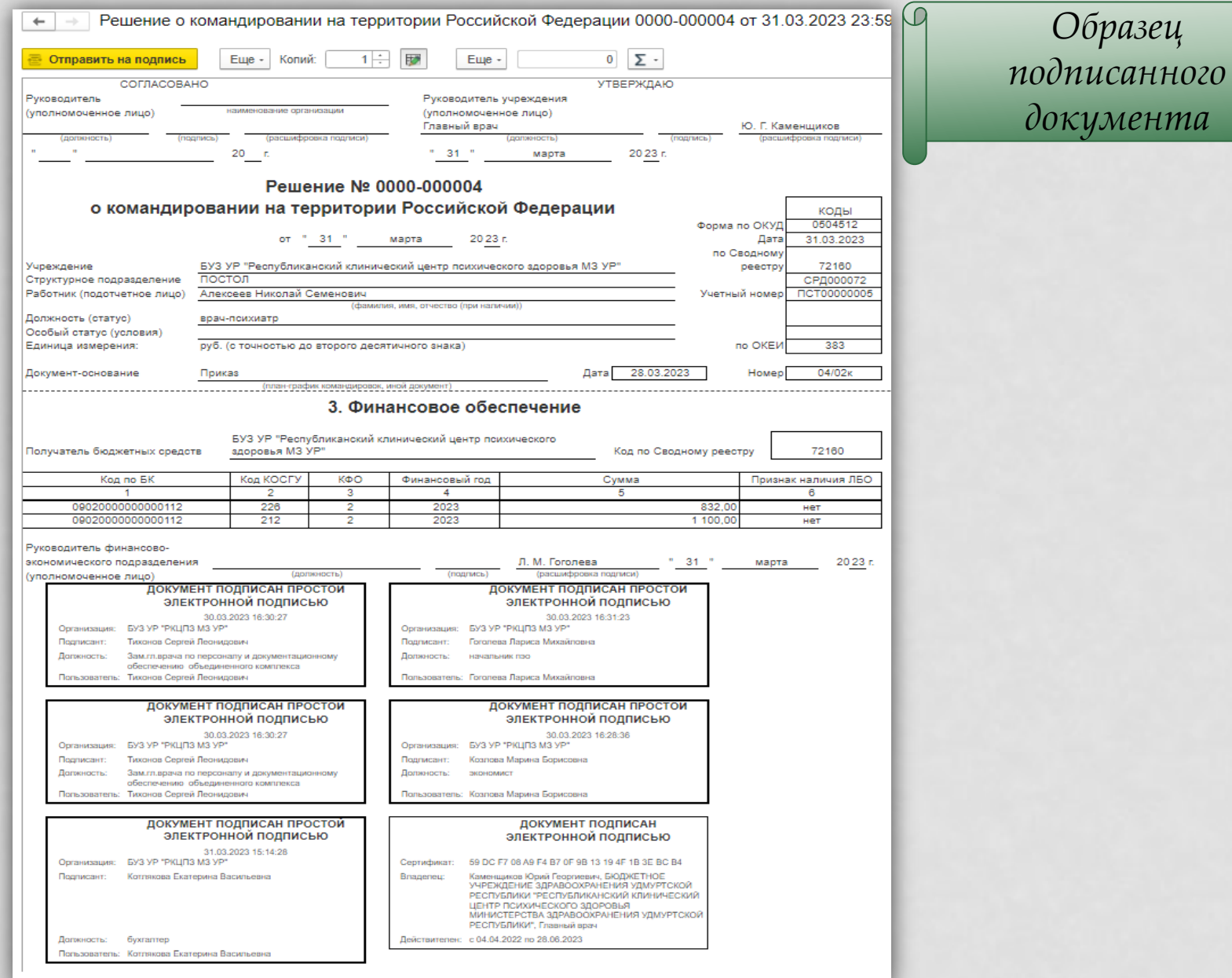

Работники учреждений, имеющих электронную подпись (ПЭП или ЭЦП) несут персональную ответственность за обеспечение конфиденциальности электронной подписи

 $\omega$ 

**ФУНКЦИОНАЛЬНЫЕ ВОЗМОЖНОСТИ ПРОГРАММЫ «1С:БУХГАЛТЕРИЯ ГОСУДАРСТВЕННОГО УЧРЕЖДЕНИЯ 8 КОРП» ДЛЯ ФОРМИРОВАНИЯ И ХРАНЕНИЯ УЧЕТНЫХ ДОКУМЕНТОВ В ЭЛЕКТРОННОМ ВИДЕ**

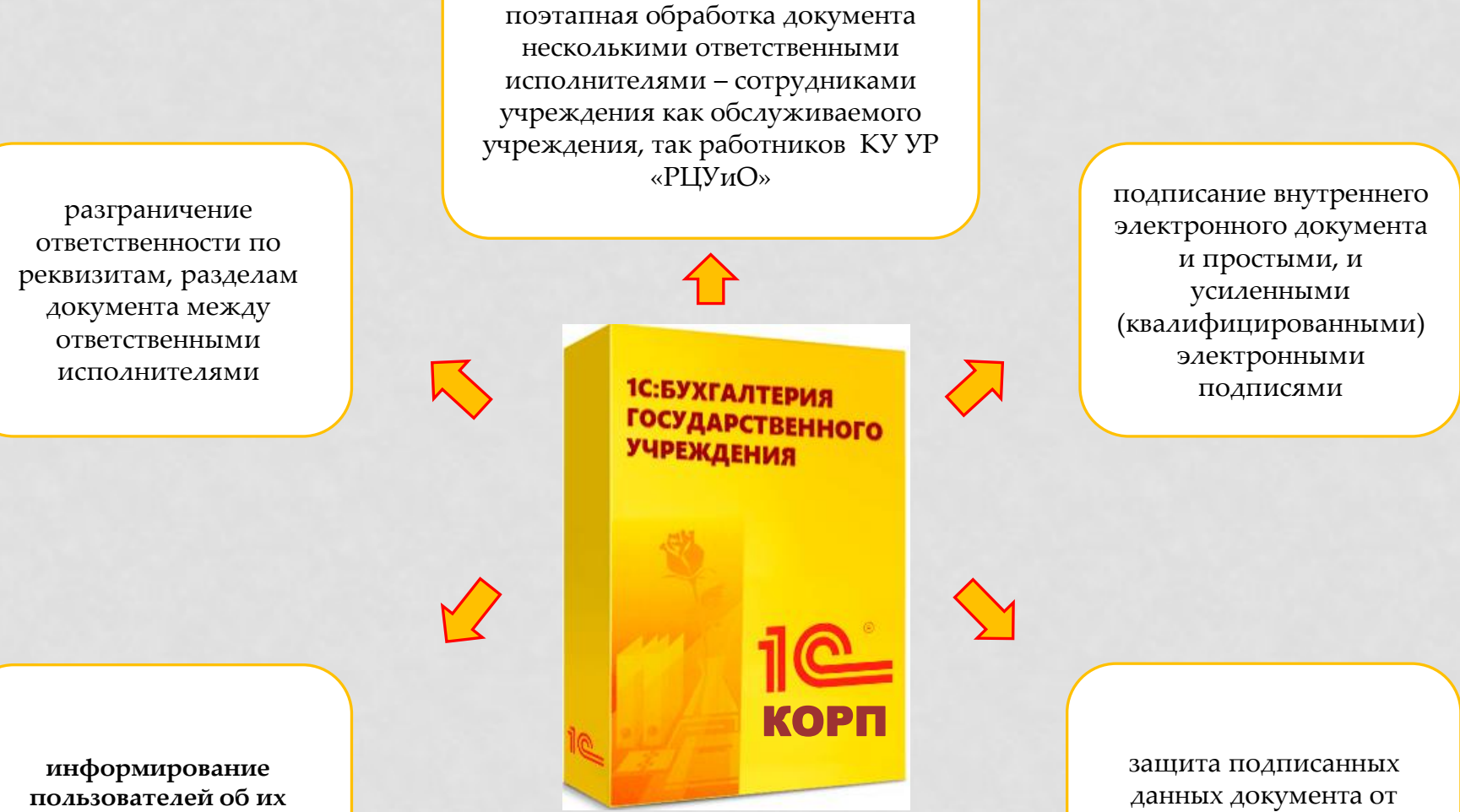

**текущих задачах по обработке документов** несанкционированных исправлений

### **ПРЕИМУЩЕСТВА ПЕРЕХОДА НА ЭЛЕКТРОННЫЕ ДОКУМЕНТЫ**

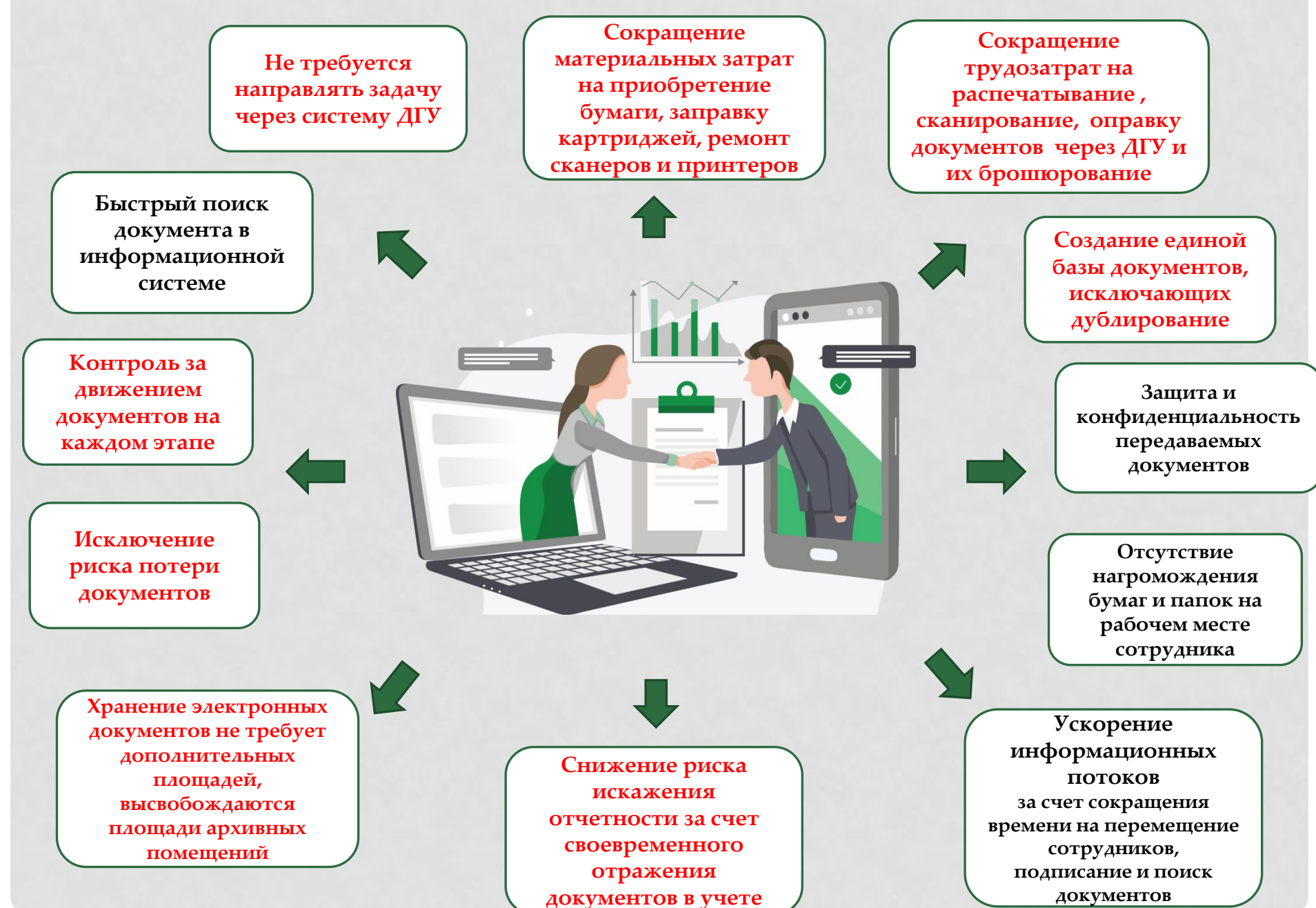

### **ПОРЯДОК ПЕРЕХОДА НА ФОРМИРОВАНИЕ ЭЛЕКТРОННЫХ ДОКУМЕНТОВ**

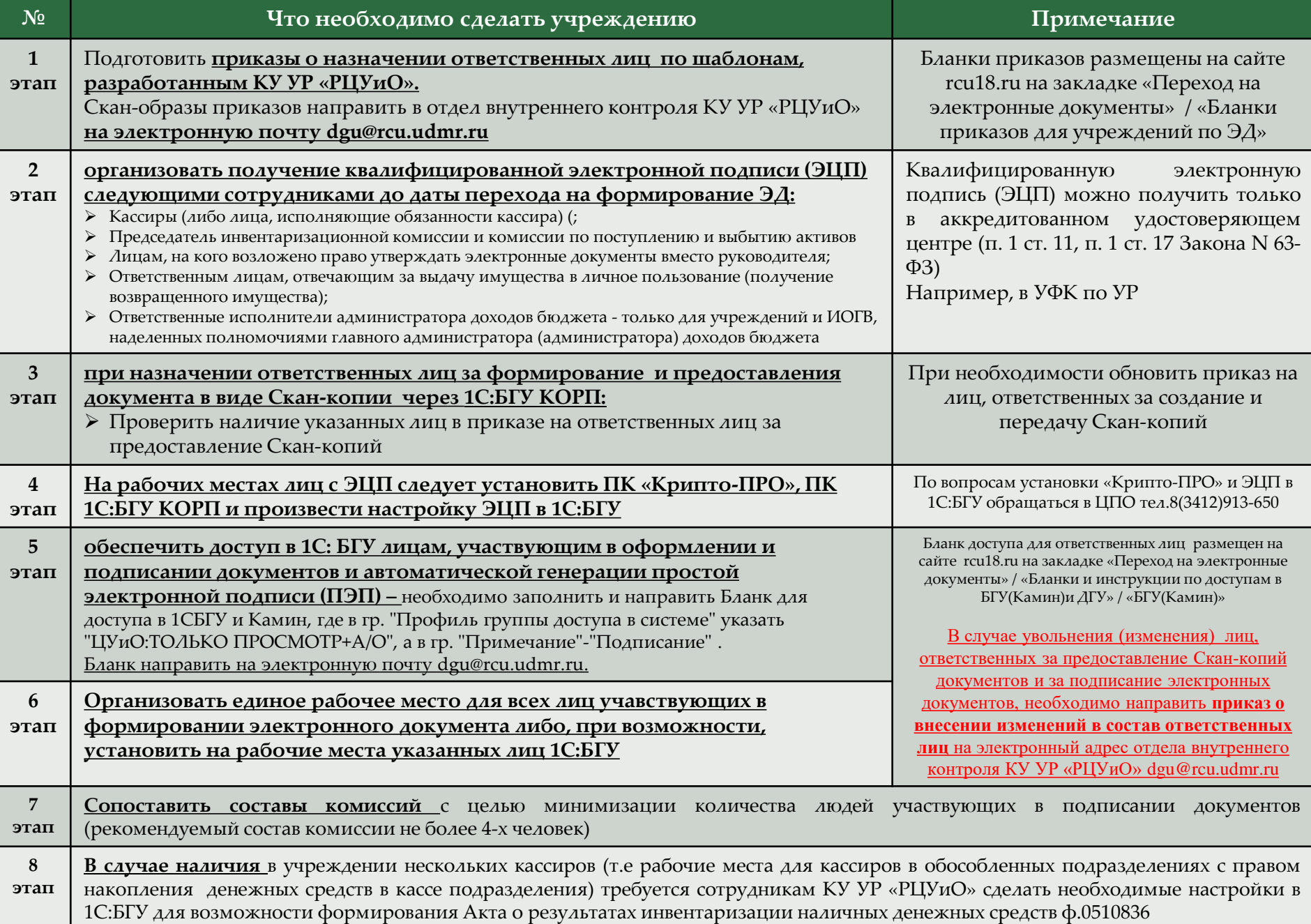

### **ЭТАПЫ РАСПРОСТРАНЕНИЯ ЭЛЕКТРОННЫХ ДОКУМЕНТОВ**

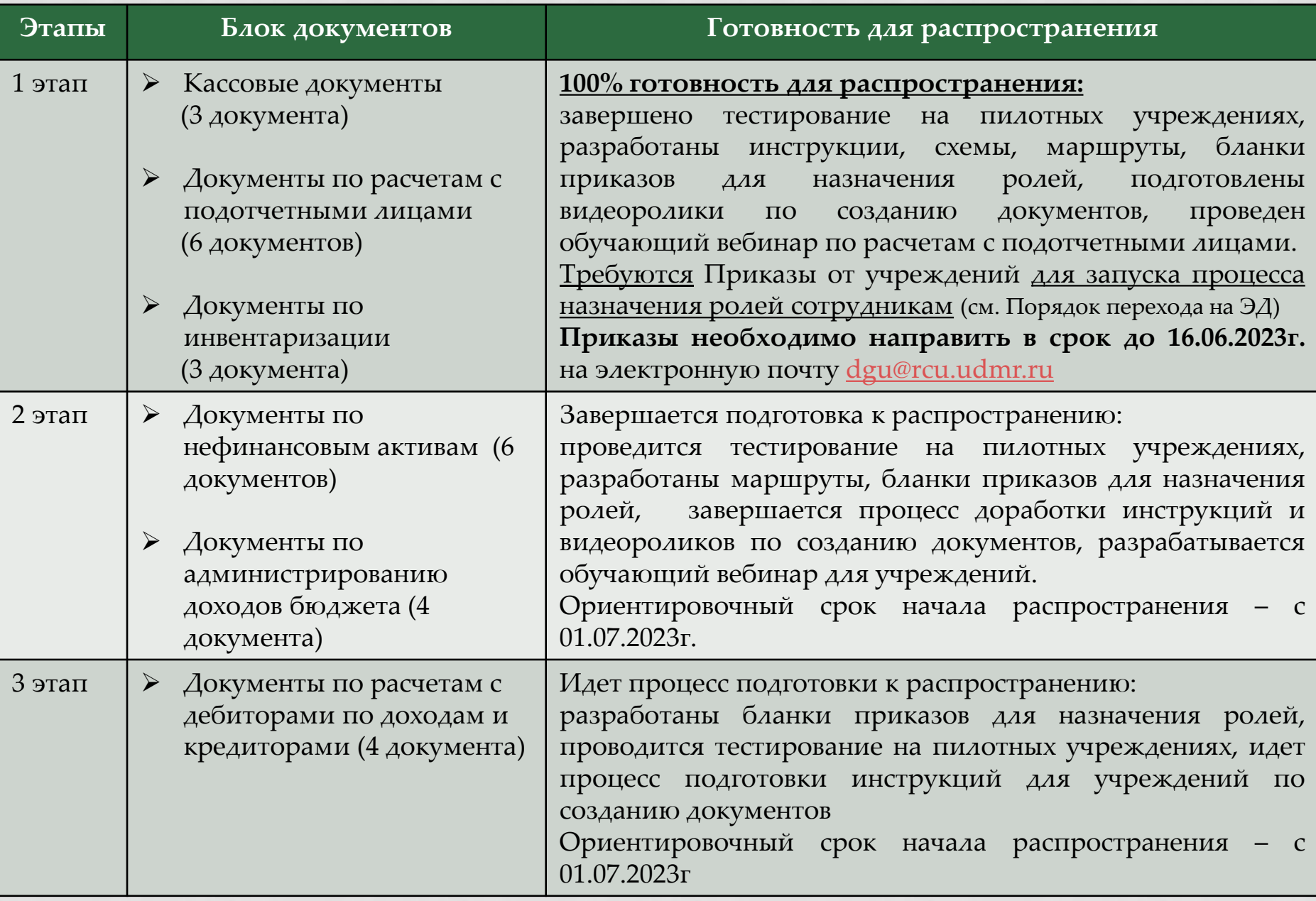

# **ДОКУМЕНТЫ ПО КАССОВЫМ ОПЕРАЦИЯМ**

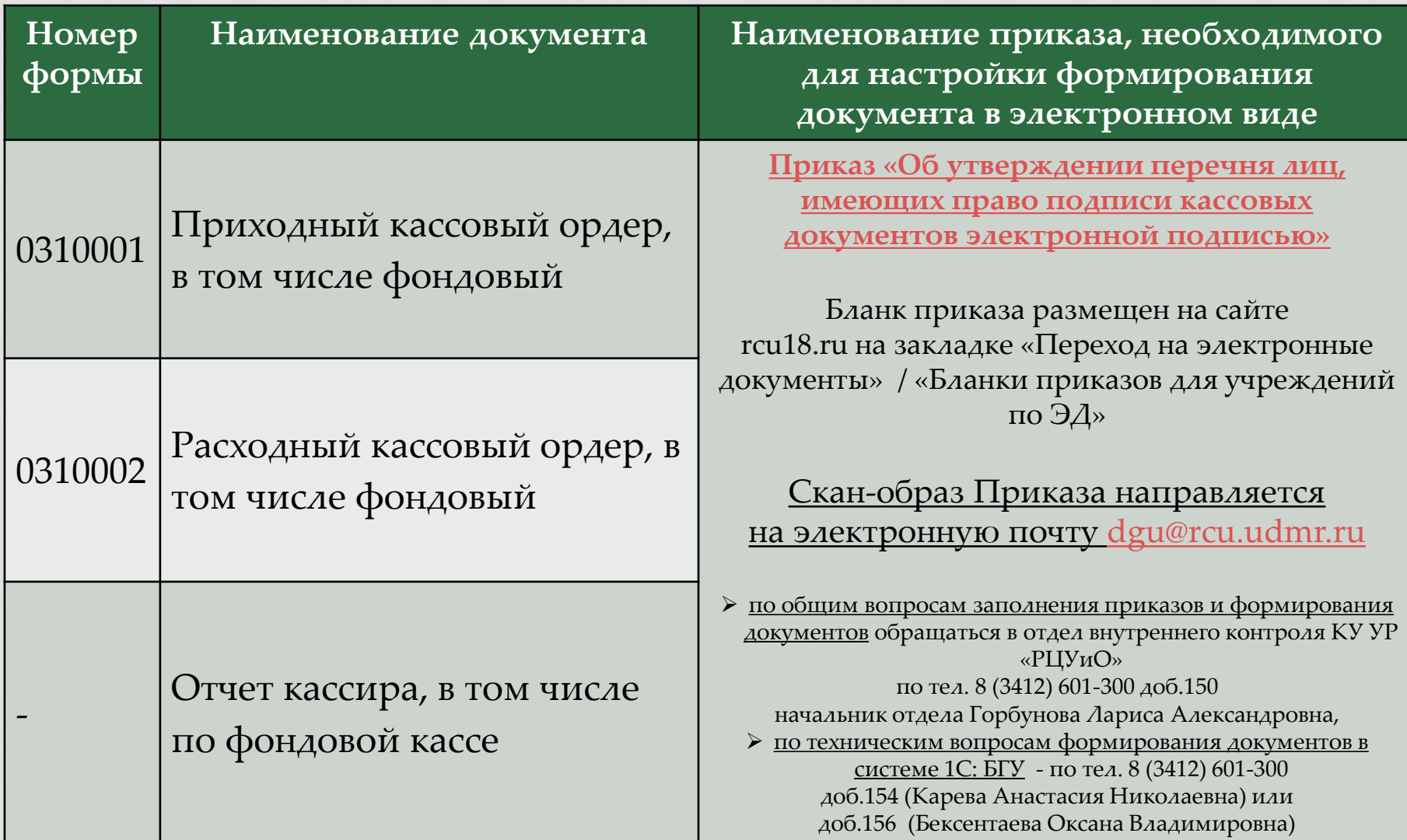

### **ОСОБЕННОСТИ ФОРМИРОВАНИЯ ЭЛЕКТРОННОЙ КАССОВОЙ КНИГИ (0504514)** (П.167 ИНСТРУКЦИИ №157Н, ПРИЛОЖЕНИЕ №5 ПРИКАЗА МИНФИНА РФ № 52Н )

- В случае ведения кассовых операций и оформления кассовых документов **в виде электронных документов**, **подписываемых квалифицированными электронными подписями** (далее - ЭЦП), **формирование Кассовой книги осуществляется в виде электронного документа ежедневно, включая рабочие дни, в которые кассовые операции не проводились.**
- Записи в электронную Кассовую книгу осуществляются в момент подписания кассиром ЭЦП каждого приходного кассового ордера, расходного кассового ордера, либо **скан-копии** приходного кассового ордера, расходного кассового ордера, содержащего собственноручные подписи.
- В случае предоставления Скан-копий ПКО и РКО, лицом, ответственным за соответствие скан-копии подлиннику кассового ордера, содержащего собственноручные подписи, **является кассир** (прямая норма приказа 52н).
- С листом Кассовой книги (копией электронной Кассовой книги на бумажном носителе), оформленным за соответствующий рабочий день, кассиром прошиваются кассовые **документы, содержащие собственноручные подписи.**
- Кассовая книга ([ф](https://internet.garant.ru/)[.](https://internet.garant.ru/) [0504514\)](https://internet.garant.ru/), сформированная на бумажном носителе (копия электронной Кассовой книги на бумажном носителе), должна быть прошнурована, пронумерована и скреплена печатью, а количество листов в ней должно быть заверено подписями руководителя учреждения и главного бухгалтера **в срок не позднее 15 января года, следующего за отчетным** (п.2.6.1 Графика документооборота).
- Регистрация в хронологическом порядке приходных кассовых ордеров (ф. 0310001) и расходных кассовых ордеров (ф. 0310002), созданных в **виде электронных документов**, осуществляется в Ж**урнале регистрации приходных и расходных кассовых ордеров** с указанием информации об их статусе.
- В случае если по ПКО (ф. 0310001) или РКО (ф. 0310002), зарегистрированному в Журнале регистрации приходных и расходных кассовых ордеров в статусе "подписан", кассовая операция в течение временного периода, установленного учетной политикой (но не более десяти рабочих дней), не проведена, такой кассовый ордер аннулируется (переводится в статус "аннулирован") (п. 167 Инструкции 157н)
- Журнал регистрации приходных и расходных кассовых ордеров формируется **в виде электронного документа,** подписываемого ответственным исполнителем бухгалтерии ЭЦП, **ежемесячно не позднее 3 рабочих дней после окончания месяца** (п.2.7 Графика документооборота).

# **РАСЧЕТЫ С ПОДОТЧЕТНЫМИ ЛИЦАМИ**

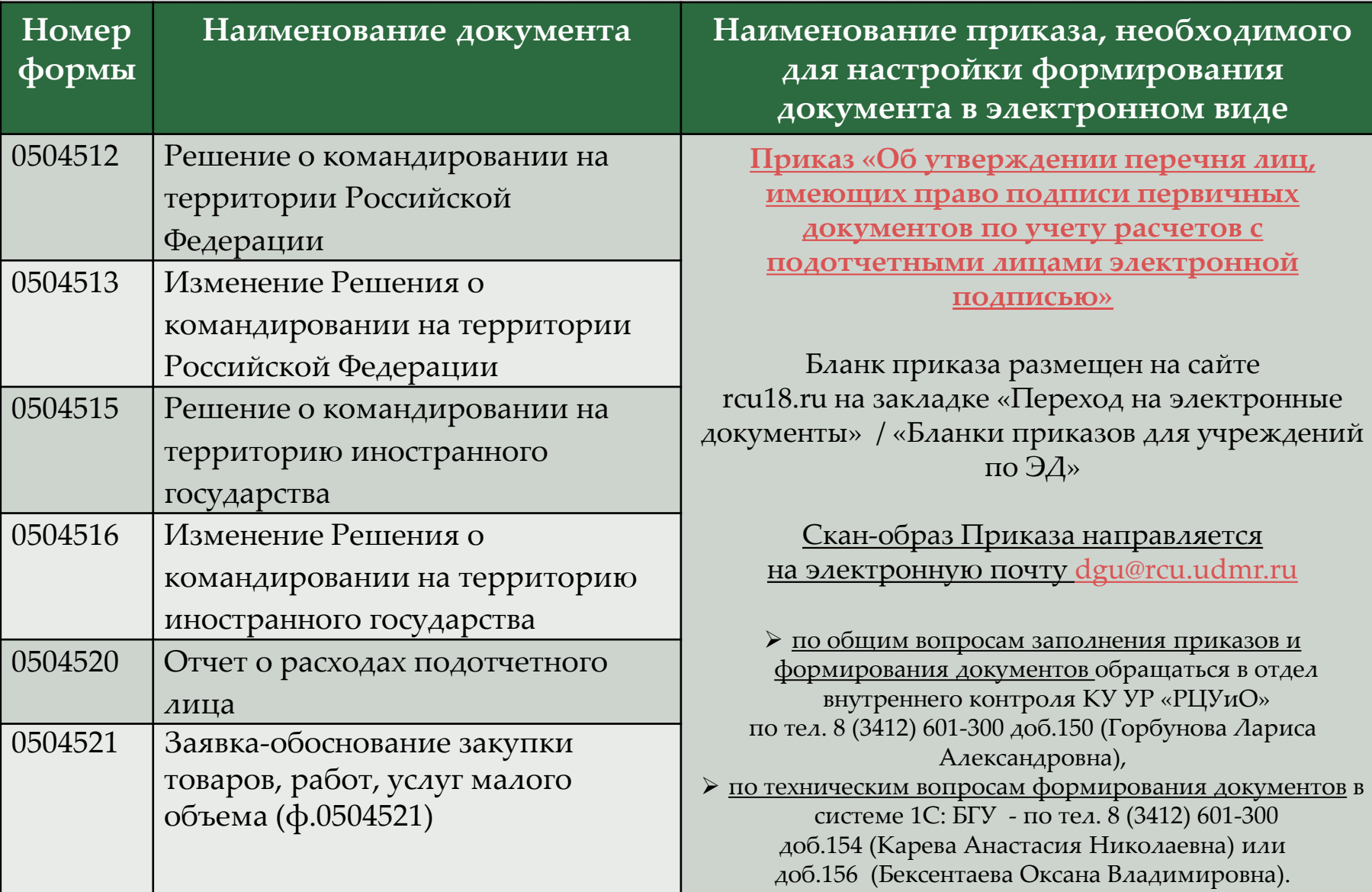

# **ИНВЕНТАРИЗАЦИЯ**

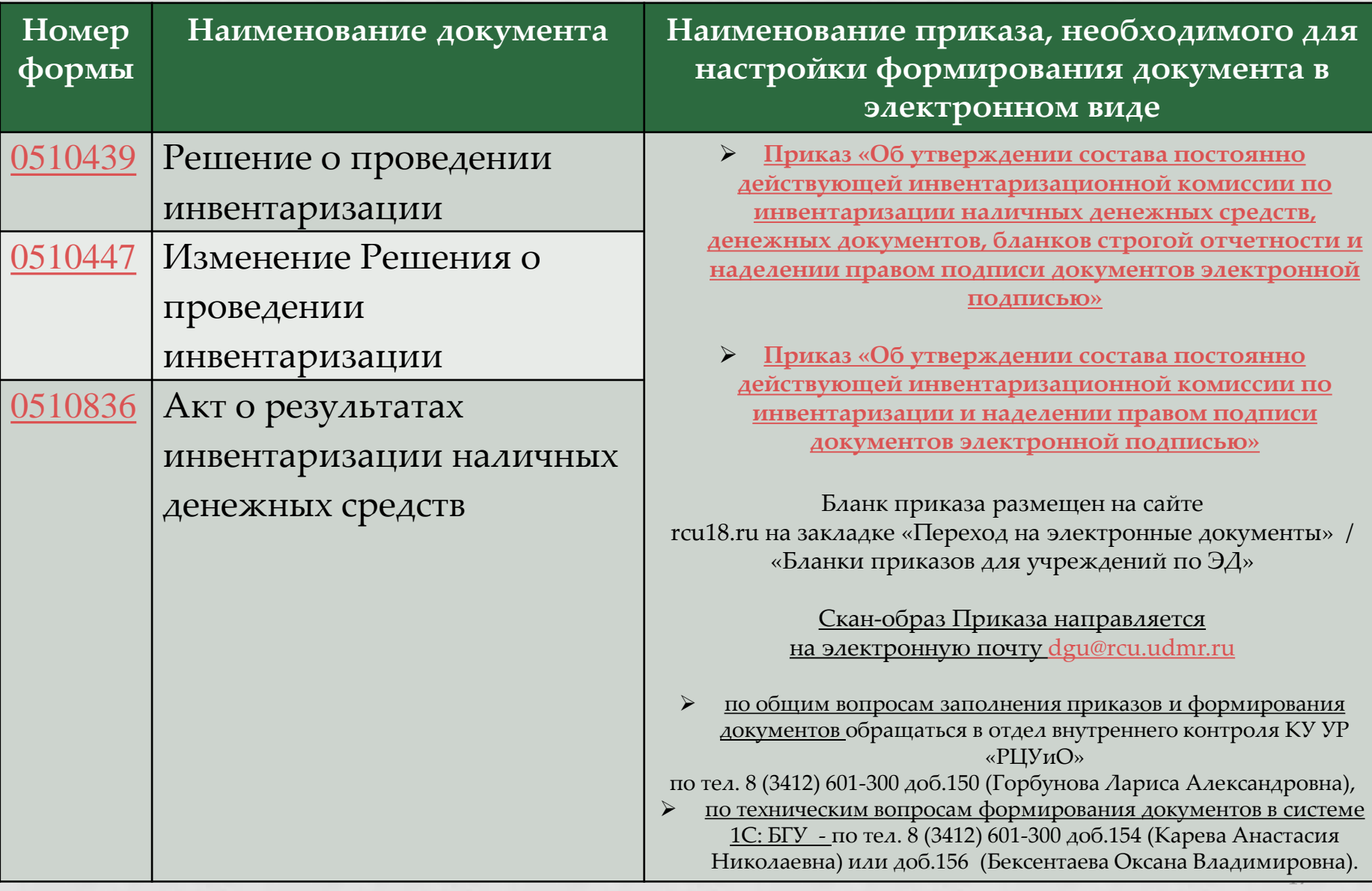

### **ОСОБЕННОСТИ ФОРМИРОВАНИЯ РЕШЕНИЯ О ПРОВЕДЕНИИ ИНВЕНТАРИЗАЦИИ (Ф.0510439)**

- Решение о проведении инвентаризации (код формы 0510439) **обязательно к применению для всех типов учреждений бюджетной сферы с 2023 года.**
- Решение о проведении инвентаризации (код формы 0510439) (далее Решение (ф. 0510439) **применяется в целях оформления решения субъекта учета о проведении инвентаризации с указанием:**
- причины проведения инвентаризации, объектов инвентаризации,
- сроков проведения инвентаризации, даты, по состоянию на которую проводится инвентаризация,
- состава инвентаризационных комиссий (рабочих инвентаризационных комиссий),
- ответственных лиц, в отношении которых проводится инвентаризация, мест проведения инвентаризации.
- При оформлении Решения о проведении инвентаризации **дополнительно оформлять приказ учреждения о проведении инвентаризации НЕ ТРЕБУЕТСЯ.** Необходим лишь приказ о назначении инвентаризационной комиссии.
- Внесение изменений в Решение допускается до начала проведения субъектом учета инвентаризации, то есть формирование Изменения Решения о проведении инвентаризации (ф.0510447) **после начала инвентаризации не допускается.**
- Инвентаризация может проводиться **«сплошным»,** либо **«выборочным»** способом. Если по графе 11 Раздела 1 Решения (0510439) указано значение «выборочная», то дополнительно необходимо указать конкретный объект (вид или группу объектов) имущества, подлежащих выборочной инвентаризации в поле «Комментарий», либо в поле «Примечание» в бланке Решения (0510439) в 1С:БГУ. В случае, если выборочная инвентаризация предполагает охват большого количества объектов из группы (вида), то необходимо приложить перечень таких объектов в «Присоединенные файлы».

 $\overline{18}$ 

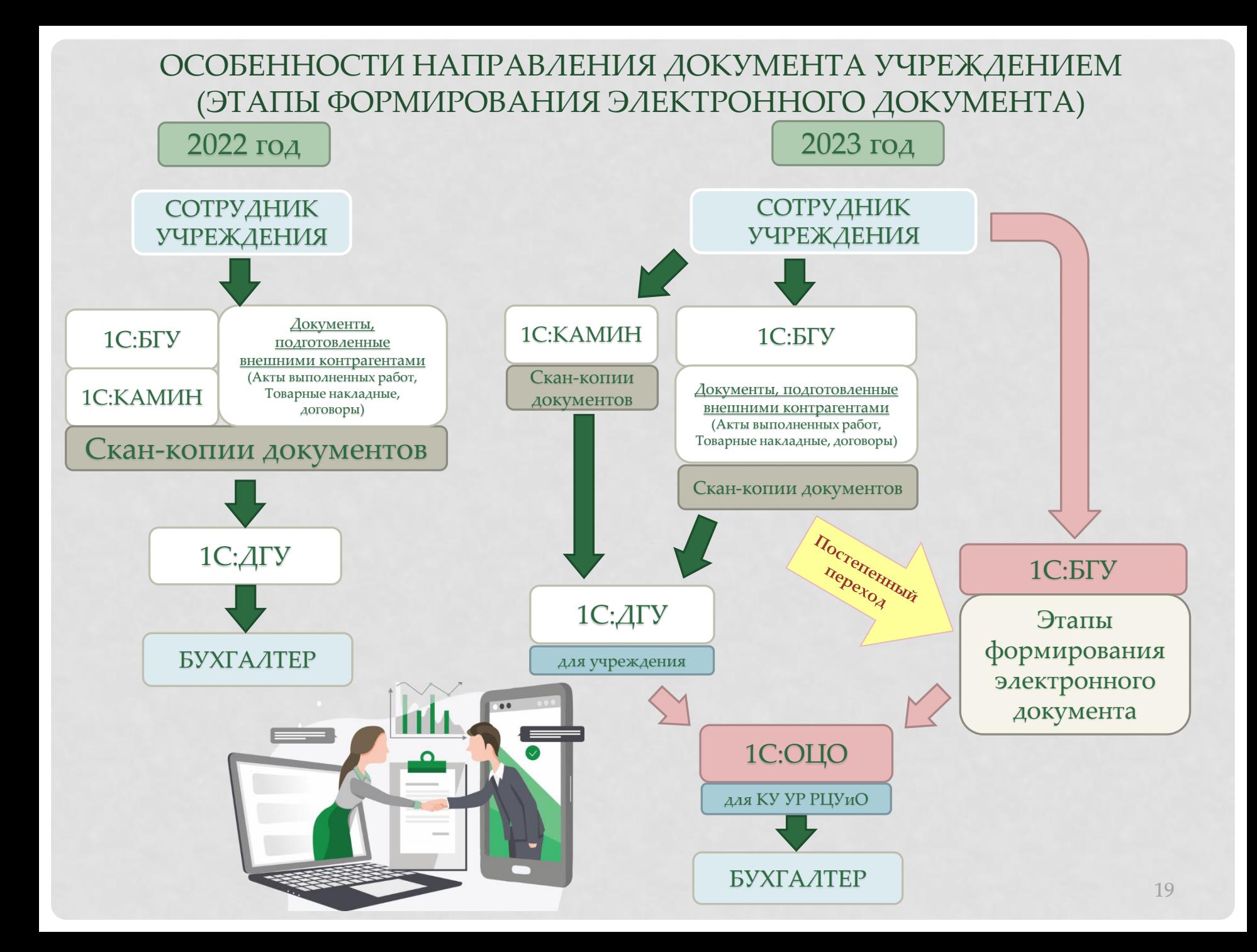

#### ОСОБЕННОСТИ МАРШРУТОВ ЭЛЕКТРОННЫХ ДОКУМЕНТОВ В 1С:БГУ КОРП, СОЗДАВАЕМЫХ СОТРУДНИКАМИ УЧРЕЖДЕНИЙ

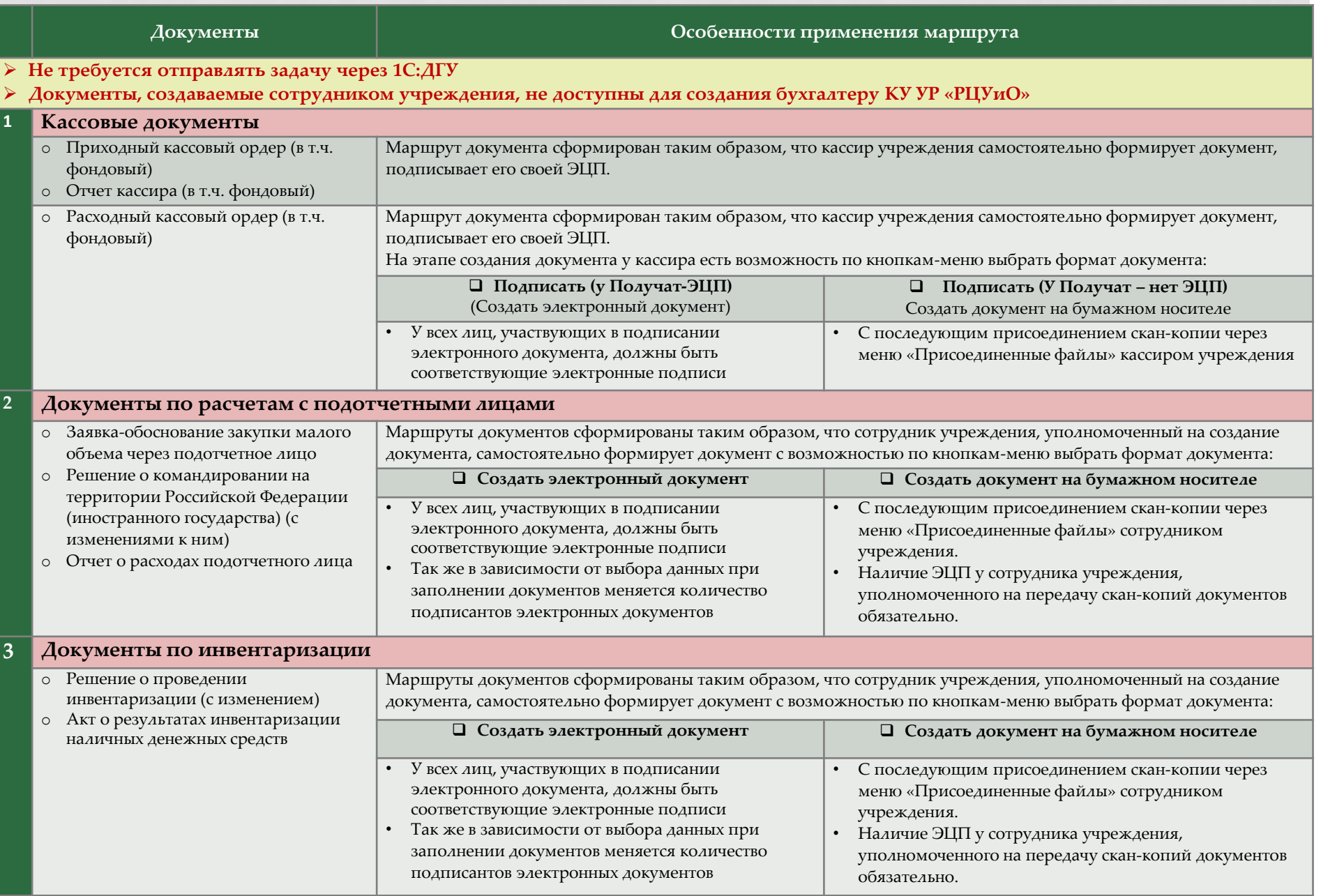

#### СТАТУСЫ ЭЛЕКТРОННЫХ ДОКУМЕНТОВ ПРИ ПОЭТАПНОМ ПРОХОЖДЕНИИ МАРШРУТА НА ЭТАПАХ УЧРЕЖДЕНИЯ

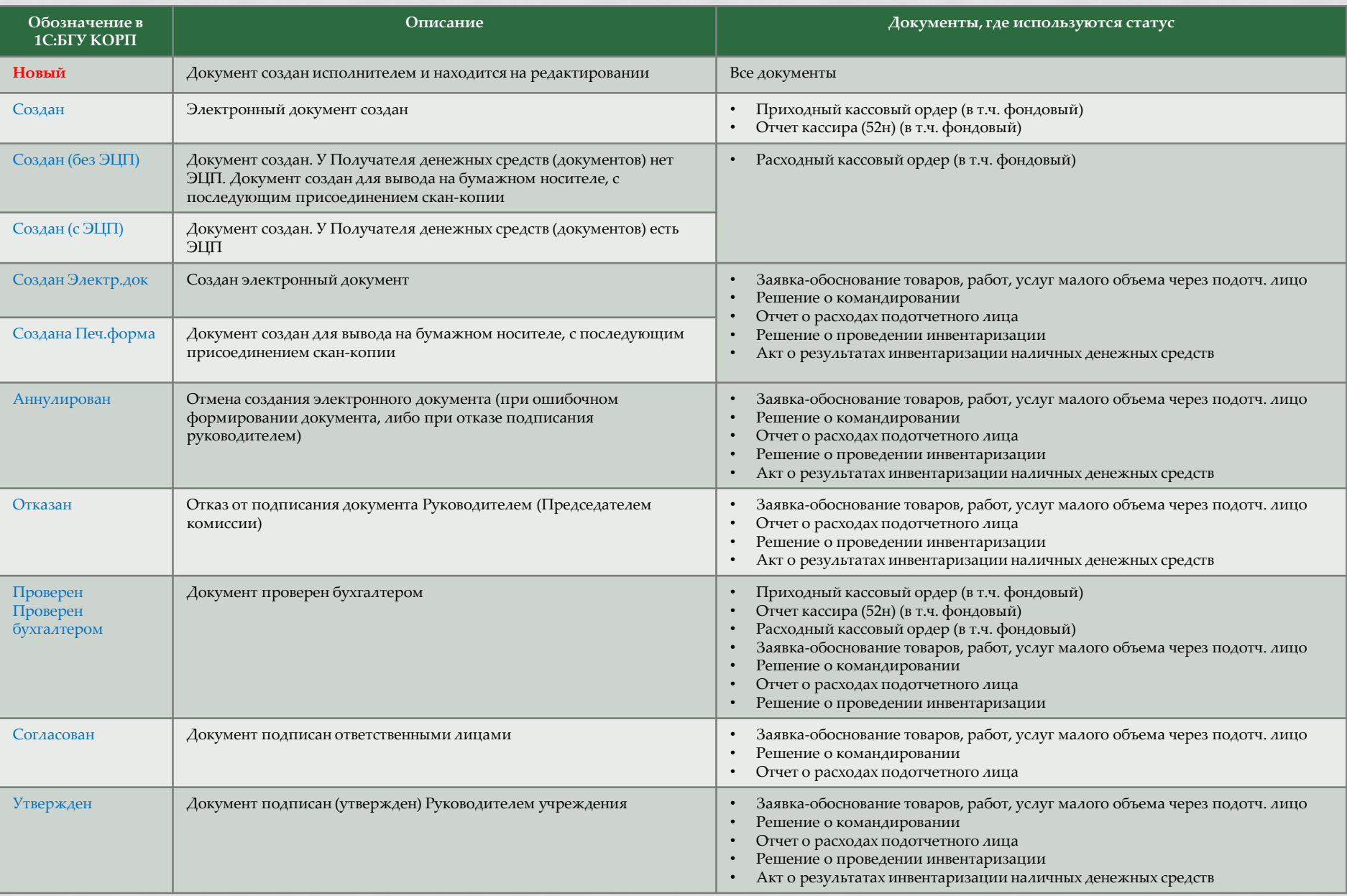

#### СТАТУСЫ ЭЛЕКТРОННЫХ ДОКУМЕНТОВ ПРИ ПОЭТАПНОМ ПРОХОЖДЕНИИ МАРШРУТА

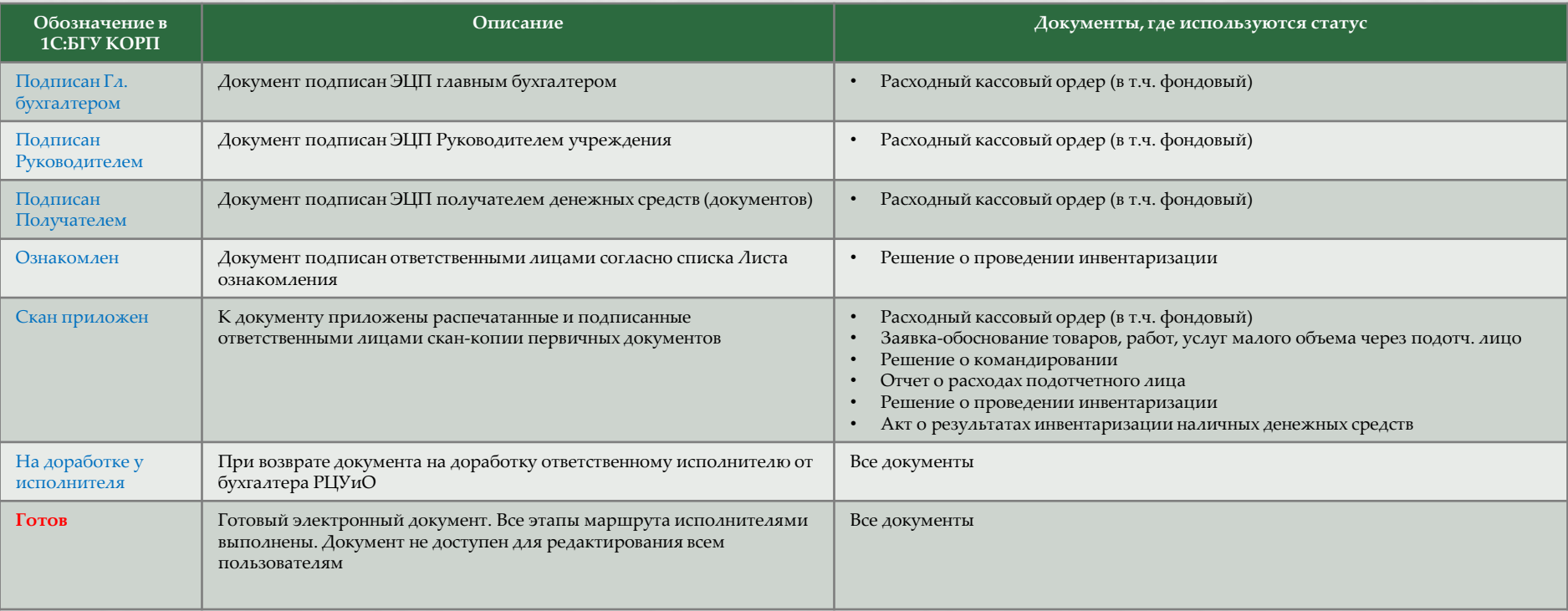

#### **ИНФОРМАЦИЯ, СОДЕРЖАЩАЯСЯ В СХЕМАХ ПО ФОРМИРОВАНИЮ ЭЛЕКТРОННЫХ ДОКУМЕНТОВ В 1С:БГУ КОРП**

- Этапы выполнения процесса,
- Статусы документа при прохождении этапов,
- Исполнителей этапов,
- Краткое описанием действий в рамках этапа исполнителя,
- Вид электронной подписи, используемой при подписании документов на этапе,
- Подписываемые документы,
- Список документов, к которым применен шаблона к документам 1С:БГУ КОРП
- Блок-схема движения документа

#### **КАК ЧИТАТЬ БЛОК-СХЕМУ**

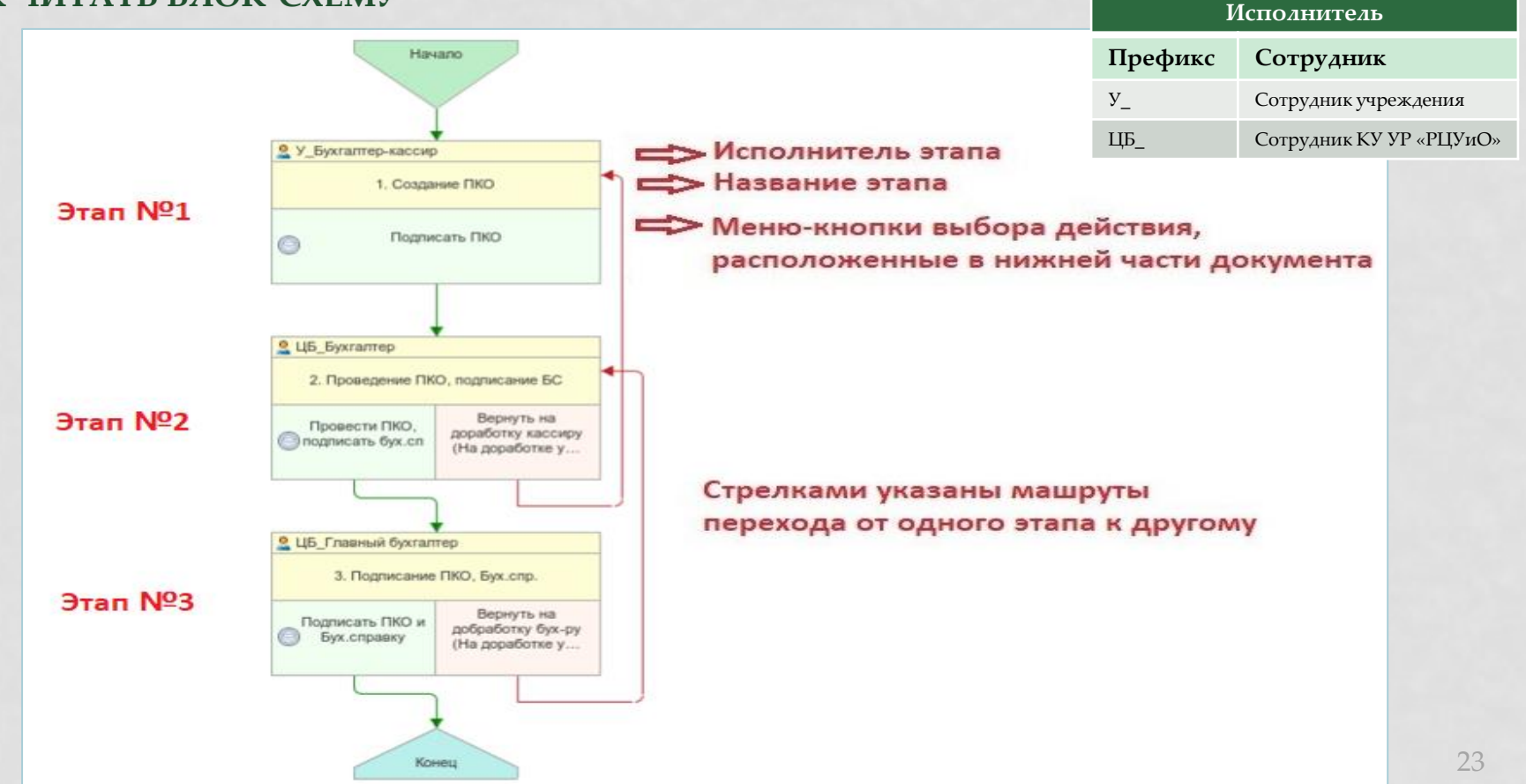

### СХЕМА по созданию в 1С:БГУ (ПОД) документа «Приходный кассовый ордер» (документ на бумажный носитель не выводится)

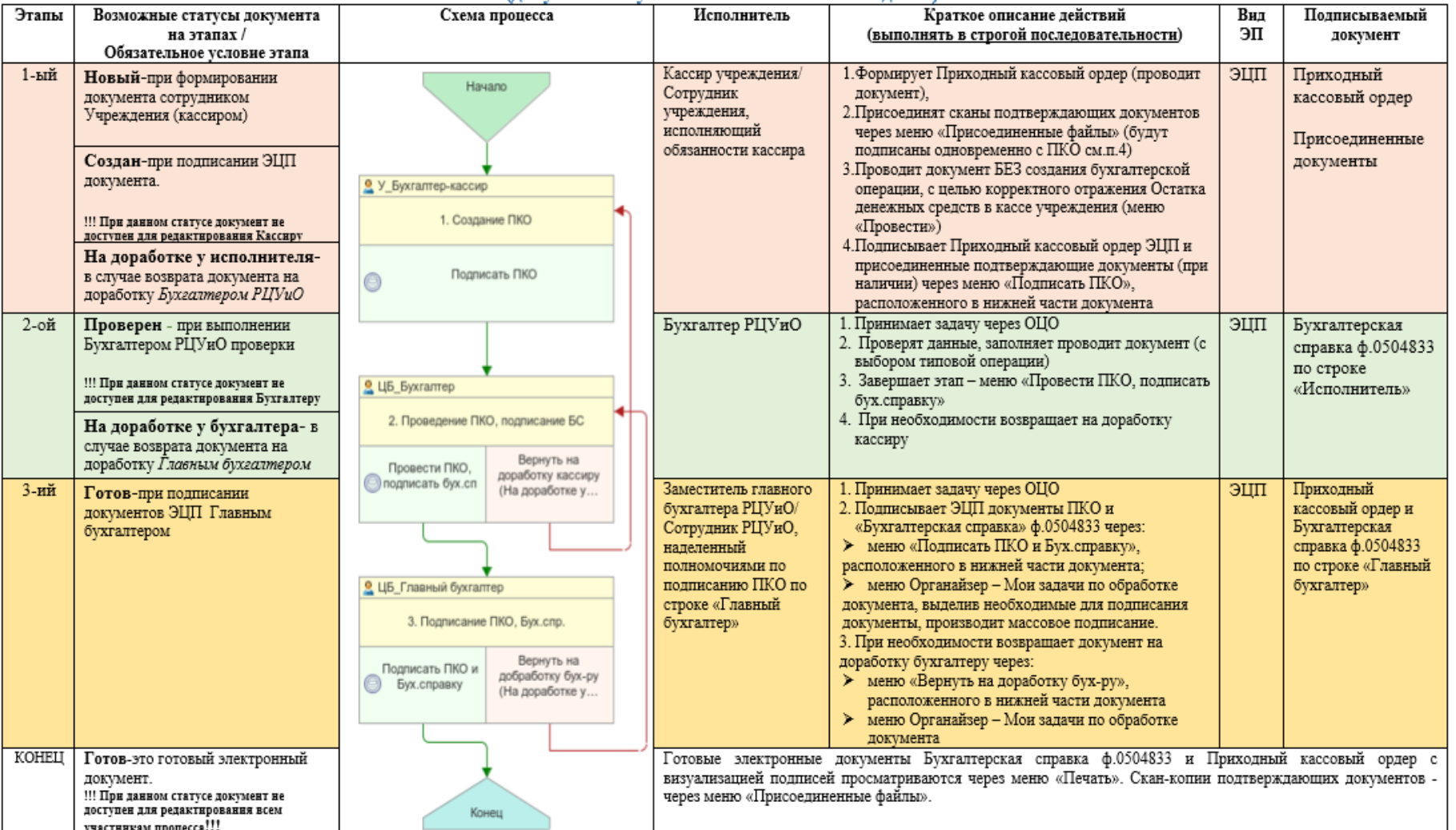

#### Шаблон используется для следующих документов:

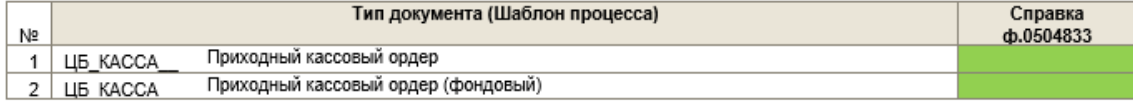

# **МЕТОДИЧЕСКИЕ МАТЕРИАЛЫ ПО ПЕРЕХОДУ НА ЭЛЕКТРОННЫЕ ДОКУМЕНТЫ**

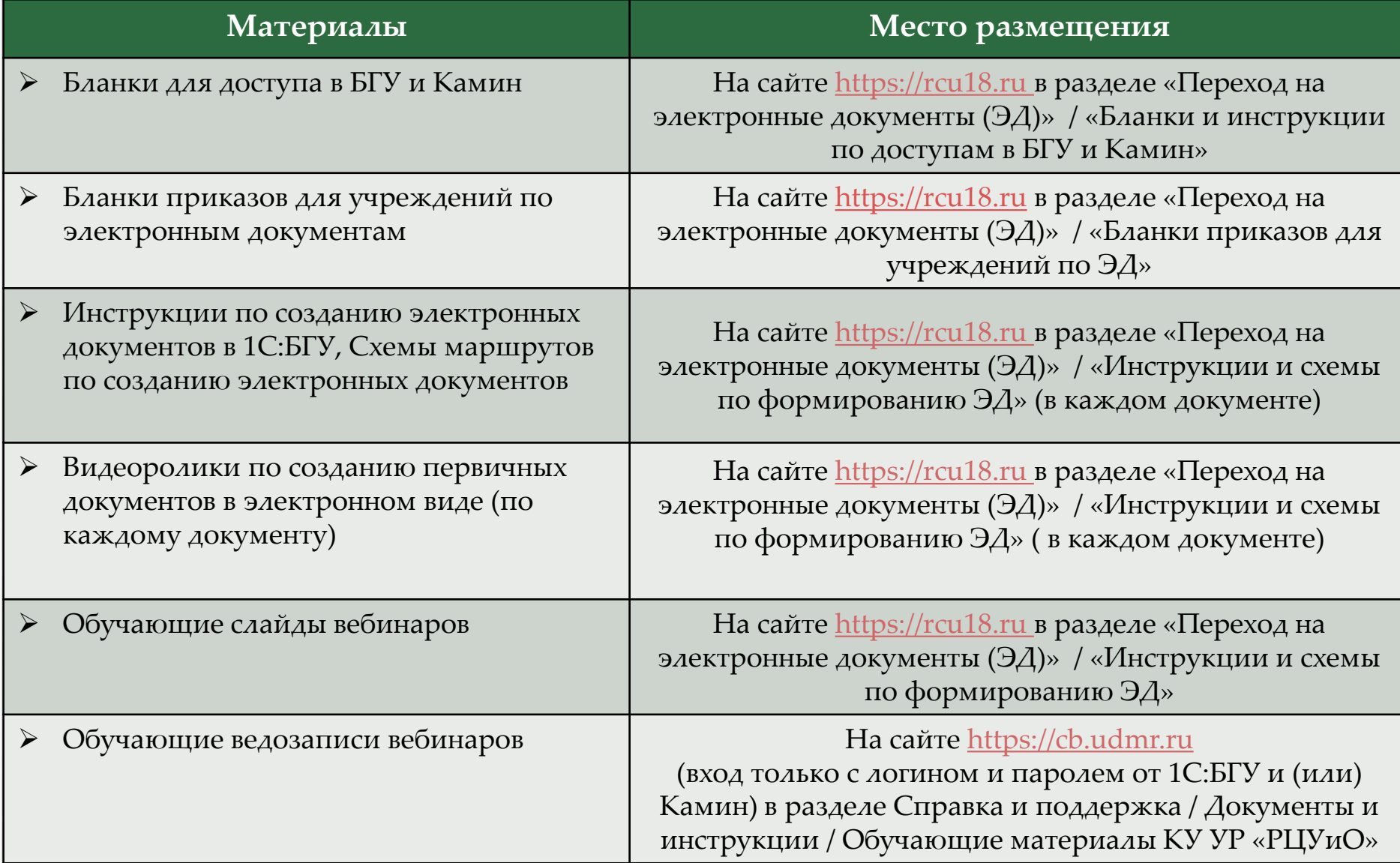

### **КАК НАЙТИ МЕТОДИЧЕСКИЕ МАТЕРИАЛЫ ПО ЭЛЕКТРОННЫМ ДОКУМЕНТАМ НА САЙТЕ RCU18.RU**

https://rcu18.ru/ 1  $\mathcal{C}$  $\theta$ 

 $\left( 0\right)$   $\rightarrow$ 

Переход на электронные документы (ЭД) - КУ УР РЦУиО

**B** 

 $\downarrow$ 

黄

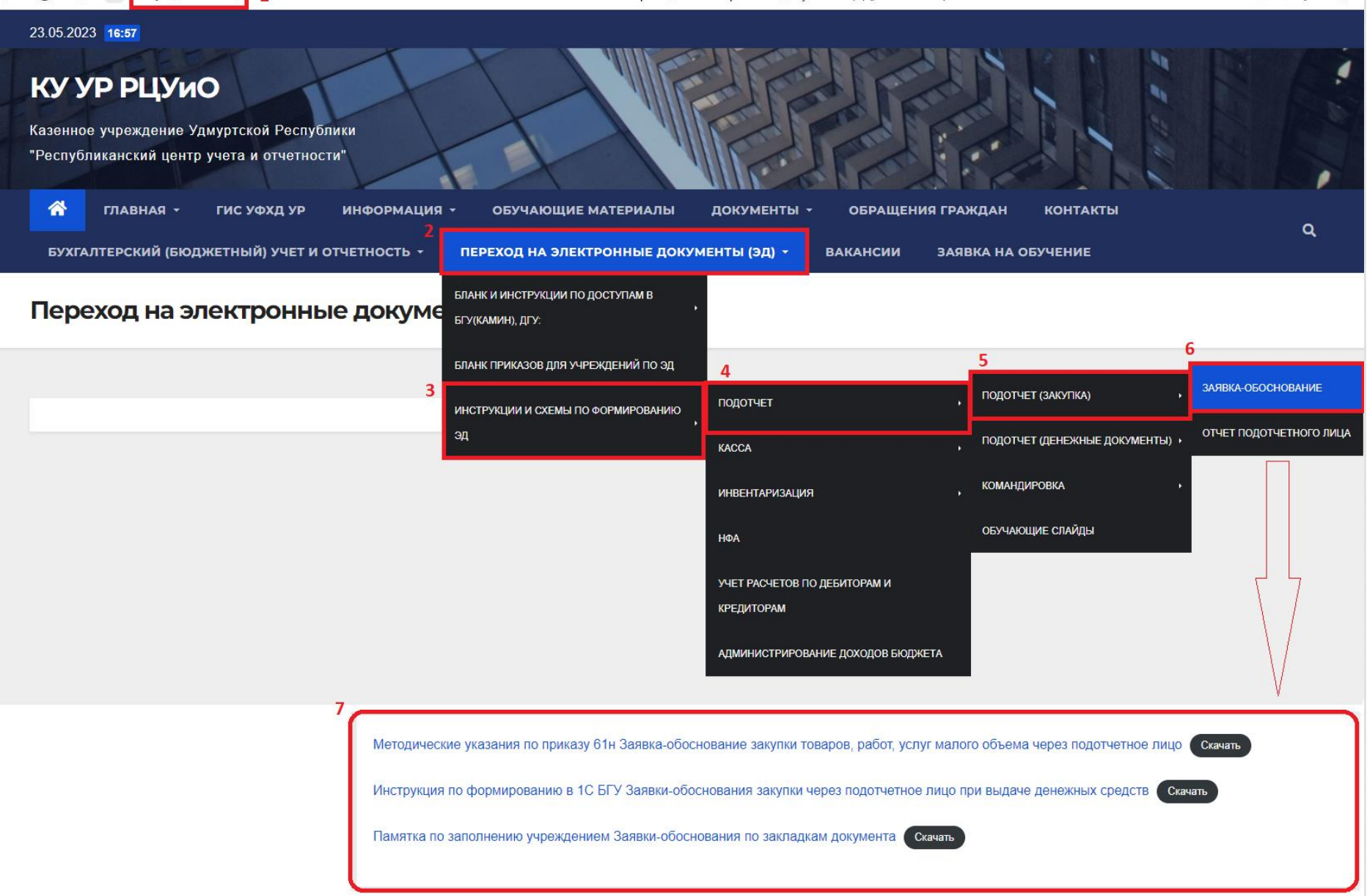

# Спасибо за внимание!

Материалы вебинара будут размещены в течение 3 рабочих дней на сайте https://rcu18.ru в разделе «Переход на электронные документы (ЭД)» / «Бланки приказов для учреждений по ЭД»